Volume 8 Number 7

## JUNE 2011 NEWSLETTER

**JAVIER ALONSO: FROM LARGE FORMAT TO HOLGA** 

# Country Store ©Javier Alonso

#### In this Issue

- Javier Alonso: From Large Format to Holga
- Winners of 2011 Alt Processes Photography Contest Announced
- June/July Upcoming Workshops
- June 2011Newsletter Specials
- Interactive 2011 Schedule

#### THE PHOTOGRAPHERS' FORMULARY, INC.

P.O. Box 950, 7079 Hwy 83 N Condon, Montana, USA 59826-0950 E-mail: Anthony Mournian, editor

Website: <u>Photoformulary.com</u> Tel: (800) 922-5255 or (406) 754-2891

Fax: (406) 754-2896

## JAVIER ALONSO: FROM LARGE FORMAT TO HOLGA

This month we turn to the Caribbean for the work of Javier Alonso, native of Rodas, Cuba.

Alonso says he's always been interested in photography. When his family got its first camera in 1970 Javier was excited and vol-

# WINNERS OF 2011 ALTERNATIVE PROCESSES PHOTOGRAPHY CONTEST ANNOUNCED

We're pleased to announce the winners of the 2011 Alternative Processes Photography contest.

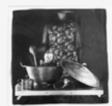

**First place:** "*Stir*" by **Michele Cole**; 7 1/2 X 7 1/2 glass negative created in camera using wet plate collodion process. Collodion Negatives are contact printed in palladium on hand coated paper

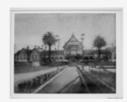

**Second Place:** "*Rotorua Museum*," New Zealand by **Nick Calarco**; Bromoil Print

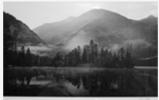

Third Place: "Holland Lake and Falls,"
Steve Ellis; Lith Print toned in Selenium and Gold

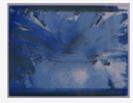

**Honorable Mention:** "*Untitled*," **Sally Miller**; Van Dyke with Cyanotype using digital negative

unteered to take all the photo-

graphs. As a result, and as is common with photographers, Alonso is in few family photographs. He was happy, however, to compose the image in the

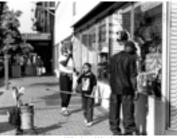

Window Washers

viewfinder and to make the image.

Javier came to the United States in 1972 when he was fifteen years old. He finished his high school at University of San Diego High School in San Diego,

California and went on to college at the University of Southern California. After the scholarships and money ran out he transferred to San Diego State University from

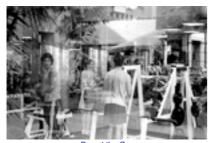

Day at the Gym

which he received his B.S. in Civil Engineering in 1989. He continues to work as a civil engineer with the California Department of Transportation (Cal Trans) in San Diego, California, while pursuing his passion of photography in every waking hour.

Javier spent all his savings to buy his first camera in 1979, a Nikon EM. Then a starving college student, he didn't have much cash to buy film and wasn't able to shoot many rolls because he was shooting only in color and couldn't afford the film and the

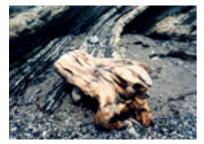

Driftwood ©Javier Alonso

printing. It wasn't until 2002 that he began taking classes at Grossmont Community College in the City of El Cajon (translated, "The Box") and fell in love with the darkroom. In May 2008 he received an AA with the first Grossmont College graduating Photography class.

Once a month he would take a weekend to shoot. After he started working (and making some money) he was able to go shooting more often and shot 4 or 5 rolls at a time. He had no formal photographic training, but by trial and error, reading the manual and photo magazines he began to teach himself the technical aspects of photography. (For example he discovered depth of field increases as you close the f stop). He figured out how to meter the important shadow of the image. Some examples of his early work are "Driftwood," "Flower 1," and "Yerba Buena Island").

Soon after he married, his wife recognized Alonso's passion for photography and urged him to take a photo class at Grossmont College. She said he was shooting like a maniac and wanted him to learn to be more selective. Alonso enrolled in Photo I and tried his hand at black and white photography for the first time. His first print in the darkroom seemed to him almost "a divine ap-

parition.' He says, "Watching the image appear in the paper was something just short of a miracle." From that moment he developed a deep interest in the darkroom and realized to be a

true artist you have to have control of all the phases of photography. He believes the printer as well as the photographer is an artist, and unless the printer is also the photographer he gets little or no credit for the final image. For that reason Alonso prints his own images.

During his first semester at Grossmont Alonso decided to try

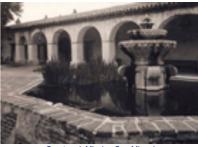

Courtyard, Mission San Mique.

street photography. He needed to be in peoples' faces most of the time and found street photography challenging. Two examples are his "Window Washers" and "Day at the Gym."

Taking a Large Format camera class opened more new horizons. The large negative and the camera movements gave him more control in making the image. (Country Store). He found he could selectively focus in ways he would not have been able using a 35 mm camera. Or, the opposite, he could choose to have an area completely out of focus. He learned how to take advantage of camera movements to make an image of a tall

> building without the convergence common with hand held cameras. This opened the field of alternative photography (contact printing) to him. These proc-

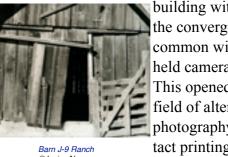

esses are labor intensive in all the steps from creating the precise negative, sizing and coating the paper, to exposing and processing the final print. Alternative processes Alonso has tried include Salted Print, Albumen, Vandyke Brown (Grape Press), Wet Collodion, Cyanotype, and Palladium

(Courtyard, Mission San Miguel, Mission San Diego and Barn J-9 Ranch).

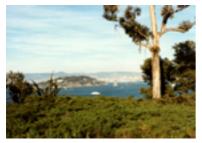

Yerba Buena Island

After several years of working with Large format imagery Alonso was introduced to the anti-Large Format Holga camera. With little control over the image the Holga is the opposite of the Large Format camera. Incompletely focused images are common. The only thing in focus is the center of the image. Light leaks are common, as is vignetting (darkening of one to all corners of the image).

Even though Alonso likes to use a large format camera he was captivated by the uniqueness of the Holga image. Images which he made from the Grand Canyon show the wonkiness of the Holga. Photographers often use a large format camera to capture all the detail of the canyon but the Holga gives images a feel that they were taken in the early days of photography. Examples of Alonso's Holga images are *Lone Tree Over-*

looking the Canyon, Lost the Fight, Tree Waves to the Canyon, and Window into the Canyon.

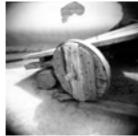

Javier is a  $\frac{Wheel}{\text{Olavier Alonso}}$  member of the f-45 Group a pho-

member of the f-45 Group a photography group organized by retired Grossmont College Instructor

Jim Noel. The group's purpose is to encourage the use of large format photography and film photography in general. Through the *f*-45 Group Alonso has exhibited at the New American Museum in 2010, the San Carlos Library in 2010, and, the Borrego Spring Art Institute in 2011. Alonso has exhibited and has work as part of the permanent collection at the Steinbeck Center in Salinas as part of the Al Weber "California Missions" portfolio series.

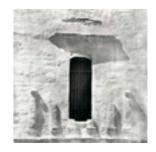

Mission San Diego
©Javier Alonso

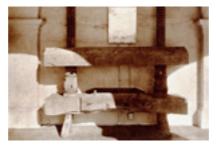

Grape Press
© Javier Alonso

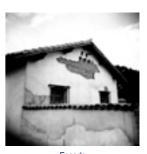

Façade ©Javier Alonso

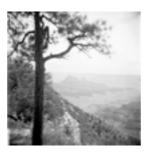

Tree Waves to the Canyon
©Javier Alonso

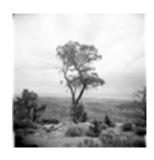

Lone Tree Overlooking South Rim (Holga) © Javier Alonso

#### July 10-July 15 The Art of Collodion with Will Dunniway

WET PLATE COLLODION PHOTOGRAPHY

The interplay of old glass, chemicals, wood, brass, weather, and immediacy of development It is dance, is mythm . . . is flow, mithed with luck and sweat speaking about the past, press and to the future . . . Is wonderful to me. This is a language modern photography, for the most part, no longer speaks. I am not threatened by digital cameras, as many traditional photographers are, it recall a time when others like maself were useing this new thing called "film" and worsying about the end of their capt. Modern and technology are religive terms that apeak more about the society that created them than the actual devices themselves. For me, the diajog between old and new, film and digital, after gelatin and ink jet, is largely trelevant. What it neal to me it when the pouring of collodion on glass comes together with the capturing of an image inside an old box made of wood, glass, and cloth. It's then I feel a Mitchip with those who have come and cone long before I walked the earth. "Veteran west coast Collodion artist, Will Dunnhage, Students will say the making of Ambrotypes (glass others positives) and fintypes (Ferrotypes, fin plate check positives), and glass negatives. Students are guided through the process step-

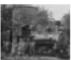

by-dep from the mixing, pounting, expanting and development of plake pound with wet collodion. The newest estillen of the manual, Making the Wet Collodion Flats in 16 Steps manual by Will Durnivago is included along with some materials in the course tee at specified by The Photographers Formulary. There is a lab fee by the Formulary. This is specified upon your registration. No camerar please. Students will use two original web plate collection camerar with 1860-70

lenses. This collection workshop features 4 full days of intendive hands-on training in the making of Ambrotypes, femotypes (fintypes), and glass plate negatives. Each student will make and take home at least a dis or more self-portraticell the entype/Ambrotypes and o zavěggen zagle nolbollos

Note: If you with to convert a dry plate camera using dry plate film holds adapted in most capes for you, or we will attempt to instruct you how to o

Note: All workshops are subject to minimum signups. Therefore, workshop cancelled due to low attendance. You shouldn't make any travel plans (p tc) that can't be changed.

Blography: Will Dunniscy Ivez in Southern California in the old crange growing town of Corons, Will has been a graphic artist and photographer for 35 years and a student of American History for most of his adult life. He came into contact with the wet plate collection process white re-enacting the 195th Anniversary of the Battle of Getysburg back in 1988. He watched with

farcination as John Coffer and Claude Levet worked their collodion magic making Tintypes and Ambrotypes of the re-enactors there. He knew right then and there that he was watching the perfect blend of his

shifter and interests. He talked with John and in the nummer of 1990 apprenticed under In this historic collection photographic process. He has taught the process at college photographic diasses and various historical institutions including the State of California, On one occasion he produced red class Ambrotypes of Winona Ryder and other props fo ovie director, Francis Ford Coppola's 'Dracula' production

#### **July 24-July 29 Encaustic Techniques for Photographers** with Jill Burkholder

This 5 day intensive workshop introduces photographers to the creative possibilities of using hat becawax and pigments to enhance images and explore mixed media materials. Working with pigmented wax is an ancient method of adding color to an object or art piece. Participants learn the basics of working with encaustic materials plus the techniques needed

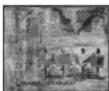

This class covers preparing digital images with sufficient detail and local contrast to use with encaustic methods and adding images at different stages in the creation of an encaused place, at the beginning or during the process of adding wax layers. Students will practice transferring images using laser copies and inklet transparencies onto handmade papers and onto the wax surface. Demos will include printing on all and stretching canvac and lines. Additional techniques presented include using standls, imbedding objects and

textiles and adding texture and color to encaustic pieces.

Participants will work with symple boards and practice various techniques and exercises for the first two days. The remaining workshop time will concentrate on developing methods and workshow specific to each individual's personal style and images.

Tullion: 3795.00

Blography: All Skupin Burkholder is a photographer artist whose work includes handerafted techniques such as bromeil printing—an alternative photography process using brushes and lithography ink to create an image—and encaustic techniques using beenways and resin.

She began working with photography in 1985 and studied both traditional and digital photography experimenting with various attemptive photography
techniques. Burkholder's prints have been exhibited at the FOTOS PHOTO
photography feathful in Milan, Italy. RSF Handmade Paints Gallery in Ningston.
New York, the Texas Photographic Society's traveling Alternative Processes Exhibition and In various publications. Her work is in private collections and the permanent collections at The Museum of Fine Art, Houston, Texas, and The Hamy Ransom Humanities Center In

#### July 17-July 22 Silver Halide, Black and White with David Vestal

Silver halide black and white - that's a sneaky way to say traditional blw photography. There's nothing new or exotic about it. It's just photography as practiced for the last hundred years, using blw films. printing papers and chemicals you can still buy in photo stores: (Todak no longer makes black and white printing papers, but I flord and others with tayls to fill that gap, Todak; still majes TH/X, and TH/As filler, and mays other companies produce their own but films. The deferone lives on and gloss

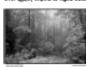

Max films, and many other companies produce that near bit films. The daylincem lives on and glass a simple control over picture quality, in digital photography evenything must frequently be learned at over again, thanks to maid observement. The if inch filoppy disk, advanced in its day, it no lenger in general us. Digital hardware and tolkness become obserbline all too quickly. I dent mean to knock digital photography, which I also process your disknihity you don't need a computer to process your disknihity before by religious methods dayl tayle been refined and dayling photos by religious methods that have been refined and dayling photos by religious methods that have been refined and dayling photos by religious methods that have been refined and dayling photos by religious inchanges day must approach to larger day in changes of an expensive and majorital page analysis. A daylincem can be improvided other quality in a littrian, buthroom or bedroom. I used all three before I finally made my own daylincem.

finally make my own distinction, connected to encount it used at these centers. The finally make my own distinction, paper and processing chemicals has now become an uncommonly again and encountered the finally make process. If you are an afficiented of difficulty, it also lets you do hard things. Mist I like the casy way, but no one need be enticted to it. It is show you being processing the procedures, done right and you can go on thom then any way you choose. This year, All Walest, with whem I usually, work capt come due to hastly problems. I hope he will be bush next your, the known a lotted if old himse and thanks it generately. For new III become this description of how difficulty, and will by to keep them going well.

this in the course

j. There is a jub fee flower things to a the Formulays, and will sty to keep them going well.

All Waste:

This is a week of black-upd-white photography with emphasis on handcraft. Stay in a swell rocer, or camp; jour choice. Let Lynn and her crew pamper and feed you like regular, the meals alone are worth the stiffien. Outstanding, well equipped definement, and a juried chamical jumpity hours. The meals alone are worth the stiffien. Outstanding, well equipped definement, and a juried chamical jumpity hours. The promulay is a peculi place. The same pamper and feed you like regular largery hours the promulay it is appeal place. The same paint in requirement and door, and it is not to mention the promulation of the promulation of the promulation

Tuition: \$825.00

Blography: Doubl Wastal, born in Claffornia, 1984, studied painting in Chicago and later in New York. I studied with Sid Gressman, starting in 1947 at Proto Langus. I worked as satisfact for Char Walner, Passen Bardal, and finally lighty Seither. I played for the starting required in the starting required and an action. I works a caugh of instruction books. If you always concentrated no personal photography. Gispti heliped: two Gaggenheims and a Publishib. If we taught photography since

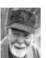

#### July 24-July 29 **Digital Platinum/Palladium Printing** with Dan Burkholder

Dynamic (tange imaging (HDIR), learning how to capture highlights and glowing mid-tones.

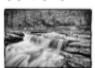

- Learn how to make high quality enlarged negatives without getting your hands wet.
- Add a plethors of new digital techniques to your argenal You'll leave with fresh tools that you can use with your
- Enter the enchanting world of hand-coated plathum/palladium printing—often described as the most beauthul of all photographic processes.
- Experiment with different types of negatives, diffe

You will work with your own limages on the computer, taking them from virgin captures or scans to completed platinum ipaliadium prints. Special hands-on tutorfals will teach you how to build your digital images quickly and precisely.

Between printing sections you'll dive into the mest and potatoes of digital photography, learning powerful digital techniques that let you control the composition and tonality of your final images. Desktop color comes alive too as Dan covers his inventive pigment-over-pigitnum techniques for combining the hand-coated pigitnum print with digitally applied, archival color pigments.

Field trips will due you the chance to make new images in the stunning Montana countryside. If you charish the handmade print but want to exploit the control of digital imaging, this is the

workshop for you! Students should have a basic familiarity with Photoshop.

#### What You Should Bring

You should bring a good selection of images for the workshop. Try to bring both your final "ready to

pfini" version and the "raw" (un-markpulated) capture or stan.
Freque bring a digital camera so you can make new images during the workshop. Bring notabooks
and lots of entbudgers. And come well rested too!

Tultion: 3795.00

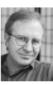

Everyophy: Day Burkholder has been teaching digital imaging workshops for 14 years at venues including The School of the Art Institute, Chicage; The Museum of Photographic Arts, San Diego, The Royal Photographic Society, Magrid, Segilier, The International Center of Photography, New York, Synta Fa Workshops; Anderson Ranch and many others. His synth-whinley book, Making Digital Negatives for Contact Printing, has become a straight resource in the fine-art photography community. His new book, The Color of Loca; An Intimate Portunit of New Orleans after Kartina (University of Tenas Press, March (2008), documents the flooded Interiors of post-Katrina New Orleans.

Dan's workshops are famous for their energy, information and humor

## August 21 – August 26

# Daguerreotype: A Contemporary Approach

#### With Jerry Spagnoli

The daguerreotype is as much an object to hold in your hand as an image to look into. This class presents a method for producing high quality daguerreotypes without the use of

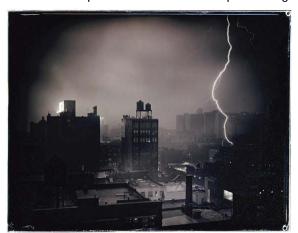

the dangerous chemicals usually associated with the process. This method was discovered by Edward Bequerrel in the 1840's and has existed as a scientific curiosity until now. It is a process which is very simple in its parts but full of subtle techniques.

We will cover everything from how to manufacture daguerreotype plates to finishing and casing the final image. We will also cover how to build and maintain the unique equipment necessary for you to continue on your own.

Production of film positives will be presented,

for those who wish to use the contact printing method of exposing the plate, and how to modify a conventional film holder for those who wish to expose their plates in a camera. As a finishing touch, you will learn several methods for making cases to hold the finished image.

Tuition: \$725.00

**Biography**: *Jerry Spagnoli* has worked with photo-based imagery for the past 20 years. For twelve years he has explored the potential of the daquerreotype as an expressive medium.

The method he is presenting was developed for the Academy of Art College in San Francisco and has been refined to present a thorough introduction to this unique medium. You can see his work in his new book, "Daguerreotypes", published by Steidl. His work is held in the collections of the Museum of Modern Art, The Art Institute of Chicago, The Oakland Museum, The Chrysler Museum, and The Museum of Fine Arts in Boston, The Fogg Museum, and The National Portrait Gallery.

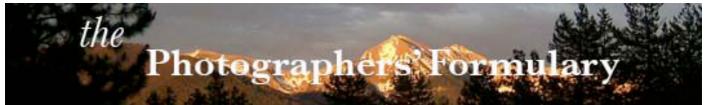

# Photographers' Formulary 2011 Workshop Schedule AS OF MAY 14, 2011

This is an Interactive Schedule. Press on any blue Workshop Title to receive an expanded description and Artist's Biography

June 5-10, 2011

#### Handcrafted Emulsion Making for Paper

- Denise Ross

June 12-17, 2011

#### Handcrafted Dry Plate & Film Emulsion

- Denise Ross

June 19-24, 2011

## Glacier Nat'l Park & Montana Rangelands -

- Bruce Barnbaum

## The Gum/Platinum Print & Making Digital Negs Using QTR

- Kerik Kouklis

June 26-July 1 2011

## Planning & Printing the Fine Photograph -

- Bruce Barnbaum

#### Carbon Transfer -

- Sandy King

July 10 - July 15, 2011

#### **The Wet Plate Collodion Process**

- Will Dunniway

#### **Digital Infrared Photography**

- Kathleen Carr

July 17 - July 22, 2011

#### Silver Halide Black and White

- David Vestal

#### The Bromoil

- David Lewis

July 24 - July 29, 2011

#### **Digital Platinum & Palladium Printing**

- Dan Burkholder

#### **Encaustic Techniques for Photographers**

- Jill Burkholder

July 31-August 6, 2011

#### **Alternative Large Format Techniques**

- Steve Anchell

August 7-August 12, 2011

#### **Gum Printing, Then and Now**

- Christina Z Anderson
- August 14-19, 2011

## Photographing Children - Becoming a Personal Photographer

- Marjorie Nichols

#### **Mammoth Plates**

- Luther Gerlach

August 21-26, 2011

### Daguerreotype A Contemporary

Approach - Jerry Spagnoli

August 21-26, 2011

## Photographic Image Transfers & Photo Encaustic

- Anna Tomczak

August 28-September 2, 2011

#### Outdoor Photography the Digital Way

- Rick Sheremeta

#### **Teaching - What Counts**

- David Spear

September 4-September 10, 2011

## Making & Toning Lith Prints from Scratch - Session 1

September 11-September 16, 2011

## Making & Toning Lith Prints from Scratch - Session 2

- Tim Rudman

September 18-September 23, 2011

## Making & Toning Lith Prints from Scratch - Session 3

- Tim Rudman

September 25-September 30, 2011

## Lith Printing - Continued Personal Development: Alumni Groups

- Tim Rudman

Treat yourself to a fabulous opportunity!
Workshop Details and Pricing Info on the website
<a href="https://www.workshopsinmt.com">www.workshopsinmt.com</a>

Choose the workshop icon or please call 800-922-5255

For your copy of the *Interactive Workshop Application Form*, please *Press Here*. . . .

If you would like to subscribe to the monthly email version of this newsletter, please send us an email: <a href="mailto:Formulary@Blackfoot.net">Formulary@Blackfoot.net</a>. You will be added to the mailing list and will receive the monthly specials that are included only in the emailed version.

Please call toll free, 800-922-5255. From outside the US, dial 406-754-2891. Send faxes to 406-754-2896. Our emails are <a href="mailto:Formulary@Blackfoot.net">Formulary@Blackfoot.net</a>.and <a href="mailto:fineartphotosupply@fineartphotosupply.com">fineartphotosupply@fineartphotosupply.com</a>.

Formulary office hours are 7:00 a.m. to 5:00 p.m., MST, Monday-Friday. Formulary internet hours are 24/7!

To unsubscribe, send an email to Formulary@Blackfoot.net, and your name will be removed. Thank you.

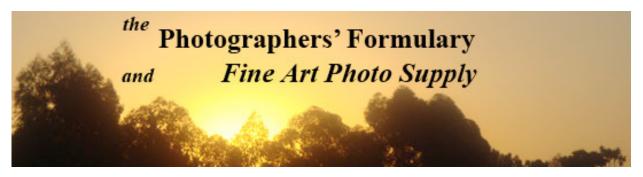

## JUNE 2011 SPECIALS

#### PMK Pyro METOL KODALK Liquid or Dry

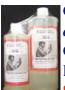

Cat. No.: J01-5050

Cot No :

Cat. No.: J01-5060 Regular: \$30.95

Special Price: \$26.31

The PMK formula was developed by Gordon Hutchings, and is designed as a universal developer for a wide variety of modern emulsions used under diverse conditions. PMK stands for "Pyro-Metol-Kodalk". Kodak has changed the name Kodalk (to Balanced Alkali) - this is their proprietary name for sodium metaborate. The formula is constituted to achieve the best overall results in consideration of the following technical criteria: sharpness, maximum image stain, minimum general stain, edge effects, film speed, flexibility for Zone System Plus and Minus development, stability, repeatability, convenience of use and long shelf-life. An alkaline fixer solution such as TF-4 (see page 11) is recommended for achieving maximum pyro stain on the negative. A conventional rapid fix may diminish staining effects of pyro and PMK formula. The PMK formula consists of two stock solutions. The "A" stock is the developer agents and the "B" stock is the alkali, or accelerator. Our stock solution dilutes to make 25 or 50 liters of working solution.

#### PYROCAT-HD IN GLYCOL

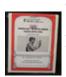

Cat. No.: J01-5091 10 lt Kit Liquid Regular Price: \$14.50 Special Price: \$12.33

**Cat. No.: J01-5093 50 It Kit Liquid** 

Regular Price: \$29.50 Special Price: \$25.08

PYROCAT-HD in glycol FILM DEVELOPER is a high acutance developer formulated by Sandy King as an alternative to other pyrogallol based staining developers. Pyrocat-HD gives negatives of fine grain and full emulsion speed. It is suitable for all development methods, including rotary, normal agitation, minimal agitation and stand development. Packaging in glycol stabilizes the formula to give a very long shelf life and long term consistency.

#### TF-4 ARCHIVALFIX

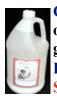

Cat. No.: J03-0141 Ships one liter; to make one gallon

Regular Price: \$10.95 Special Price: \$9.31

or

Cat. No.: J03-0142

Ships one gallon liquid to

make 16 liters

Regular Price: \$29.95 Special Price: \$25.46

FORMULARY TF-4 ARCHIVAL RAPID FIXER is excellent for use with PMK AND OTHER PYRO FILM DEVELOPERS. TF-4 is an extraordinary fixer for both paper and some films. TF-4 works well in batch processing, fixing resin coated paper in 30 seconds and fiber based paper in 60 seconds. Use TF4 on TMAX films. fixing for 6 minutes to remove the magenta stain. We recommend 20 rolls of film to 1 liter working solution. TF-4 does not require a stop bath nor a hypo clearing agent, and has little odor when mixed with distilled water. TF-4 is a non-hardening fixer which makes it excellent for prints that are to be toned or

retouched. The stock solution which has a shelf life of 1 year is diluted 1:3 to make the working solution. The working solution has a shelf life of 6 months.

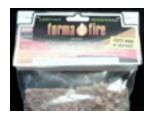

FORMA FIRE, A NEW GREEN PRODUCT FROM THE PHOTOGRAPHERS' FORMULARY

\$1.29 70-0040 2 pack \$1.95 70-0045 4 Pack \$2.69 70-0050 6 pack \$3.29 70-0055 8 pack \$16.95 70-0056 48 pack

Made from Recycled
Materials
Great for Outdoor
Photographers
Hunters
Fishermen
Campers
Winter Activities
Forma-Fire handy odorless fire lighters make lighting a fire quick, easy and clean. One piece is all you need. These are made from paraffin based compounds and non-toxic organic matter.

Photographers' Formulary, Inc.
Voice: 800-922-5255
406-754-2891 Fax: 406-754-2896
Email: formulary@blackfoot.net
www.photoformulary.com
P.O. Box 950, 7079 Hwy 83 N
Condon Montana, USA
59826-0950

CONTACT US WITH QUESTIONS OR COMMENTS:

Formulary.editor@gmail.com

If you are receiving this message in error, we apologize. Should you prefer not to receive future issues of the monthly newsletter, give us a call at 800-922-5255, or send us an email and we will remove your name from the mailing list. Because your privacy is important to you, and to us, the